### **Tienda Online Beltone para Profesionales**

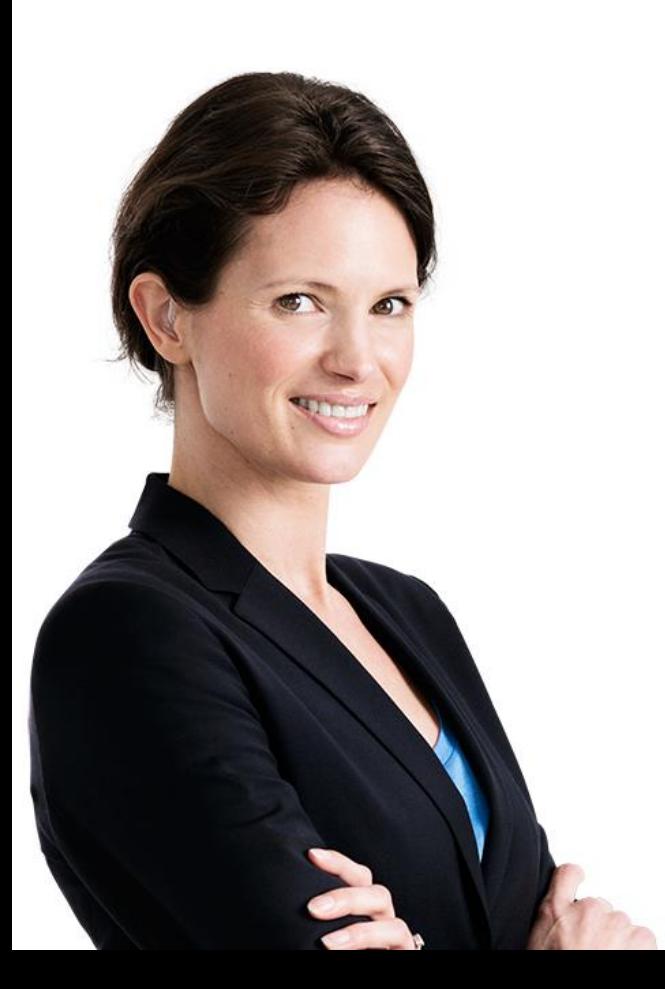

Regístrate y empieza a disfrutar de la flexibilidad que ofrece.

Gestiona mejor tu tiempo y tu negocio.

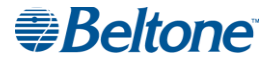

1. Rellena el formulario de registro.

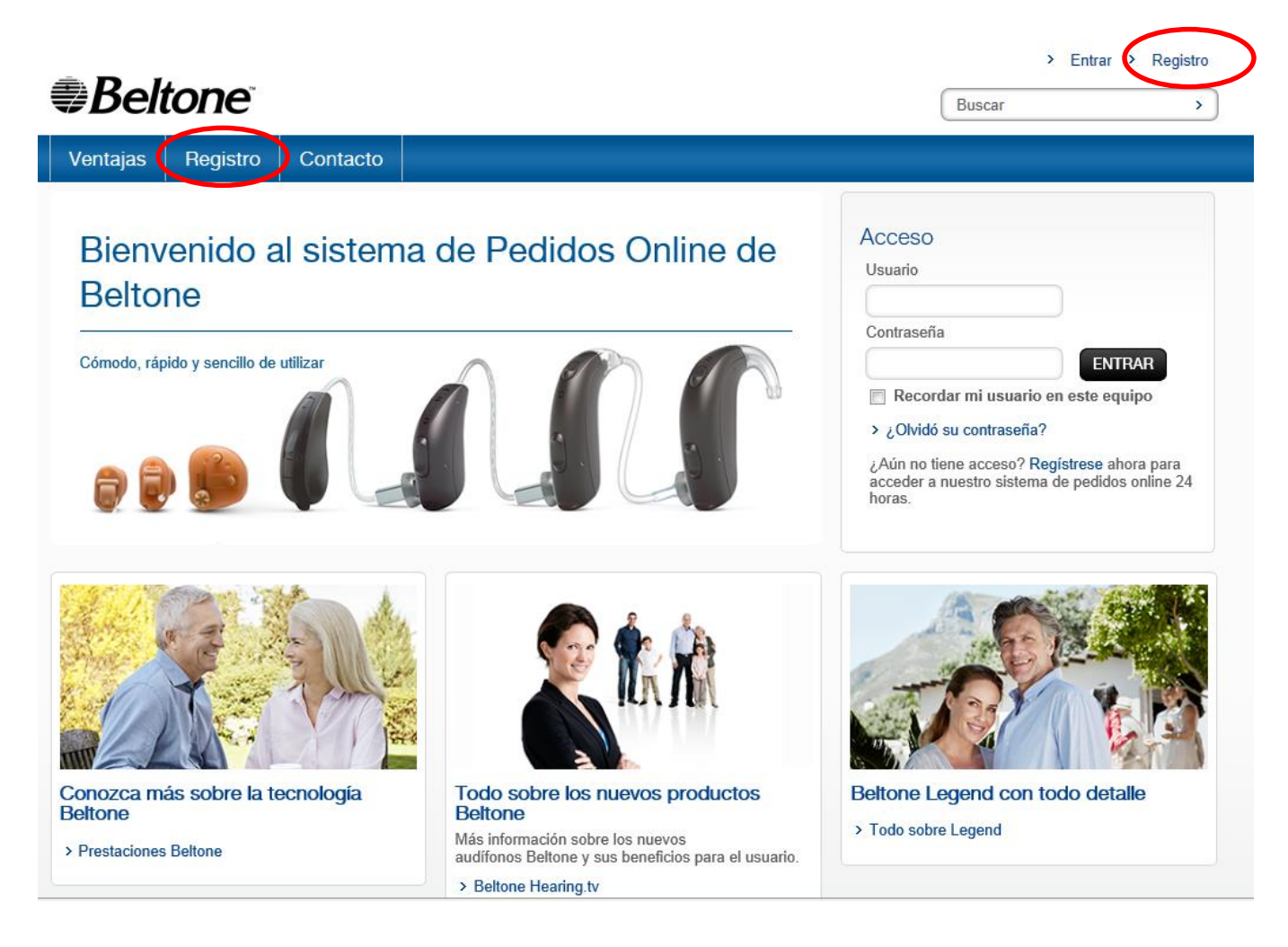

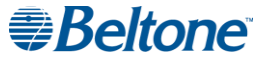

2. Rellena el formulario de registro.

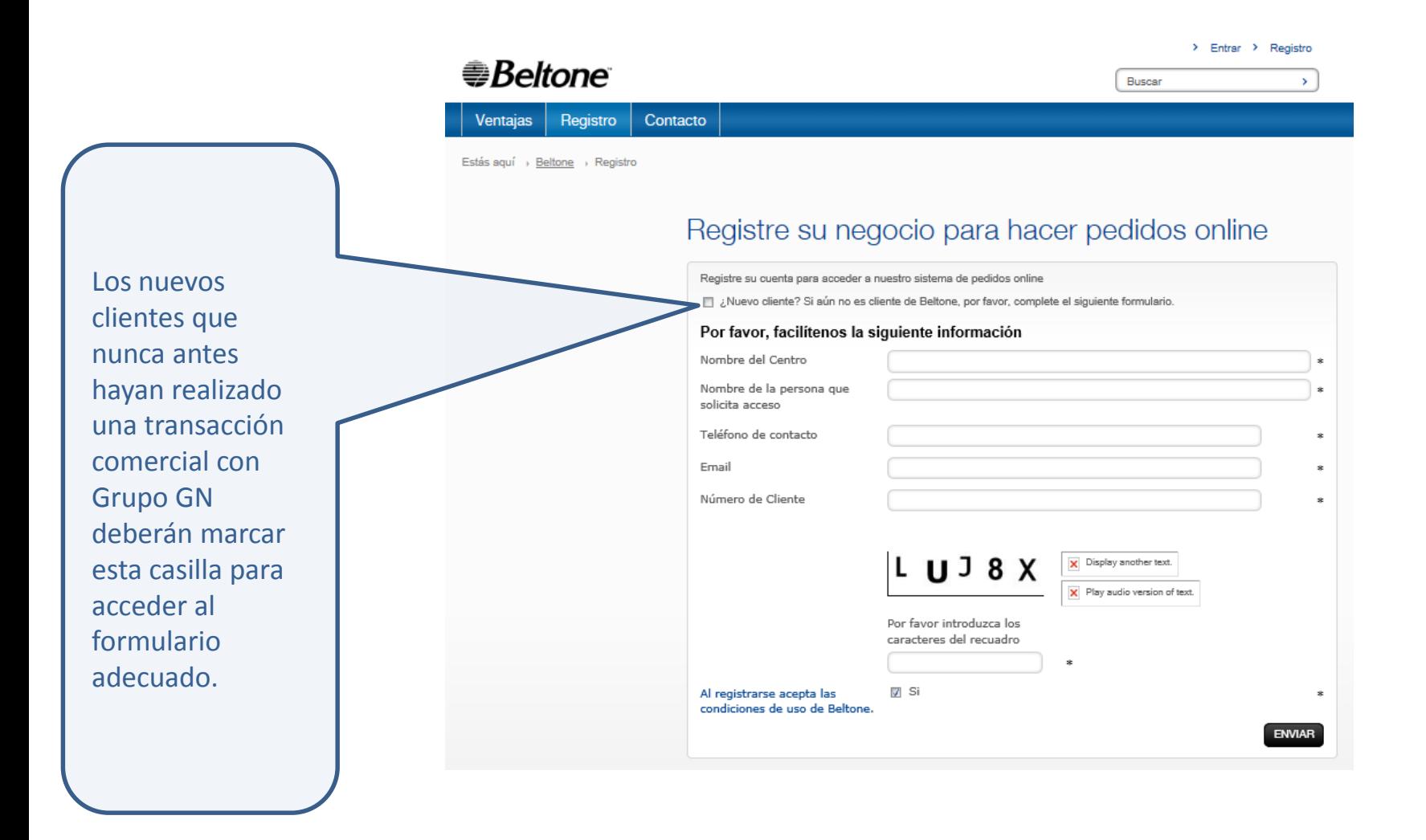

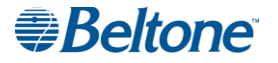

3. Tras recibir el formulario, **el equipo comercial de Beltone contactará con el propietario** del negocio para verificar la información y evitar así posibles errores de accesibilidad con la persona inadecuada. Recordamos que es el propietario del negocio quien debe tener el control sobre los permisos de acceso del resto de usuarios de la tienda.

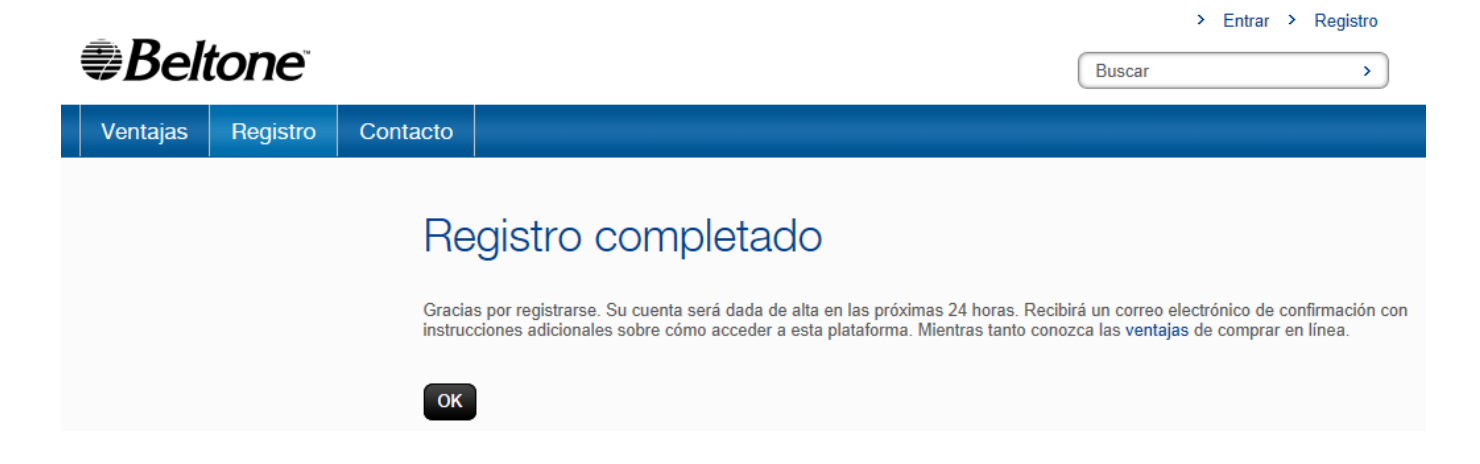

4. Tras la verificación se procederá a dar de alta la solicitud en el Sistema de Pedidos en línea de Beltone. Este trámite culmina con la **recepción de un email de Bienvenida con la contraseña para acceder por primera vez al sistema**.

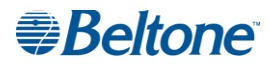

5. Esta contraseña se copiará y pegará en el campo requerido, pero **debe cambiarse** inmediatamente a una de conveniencia personal que sea fácil de recordar para el usuario. Este paso deben realizarlo todos los usuarios que se registren para tener acceso al sistema.

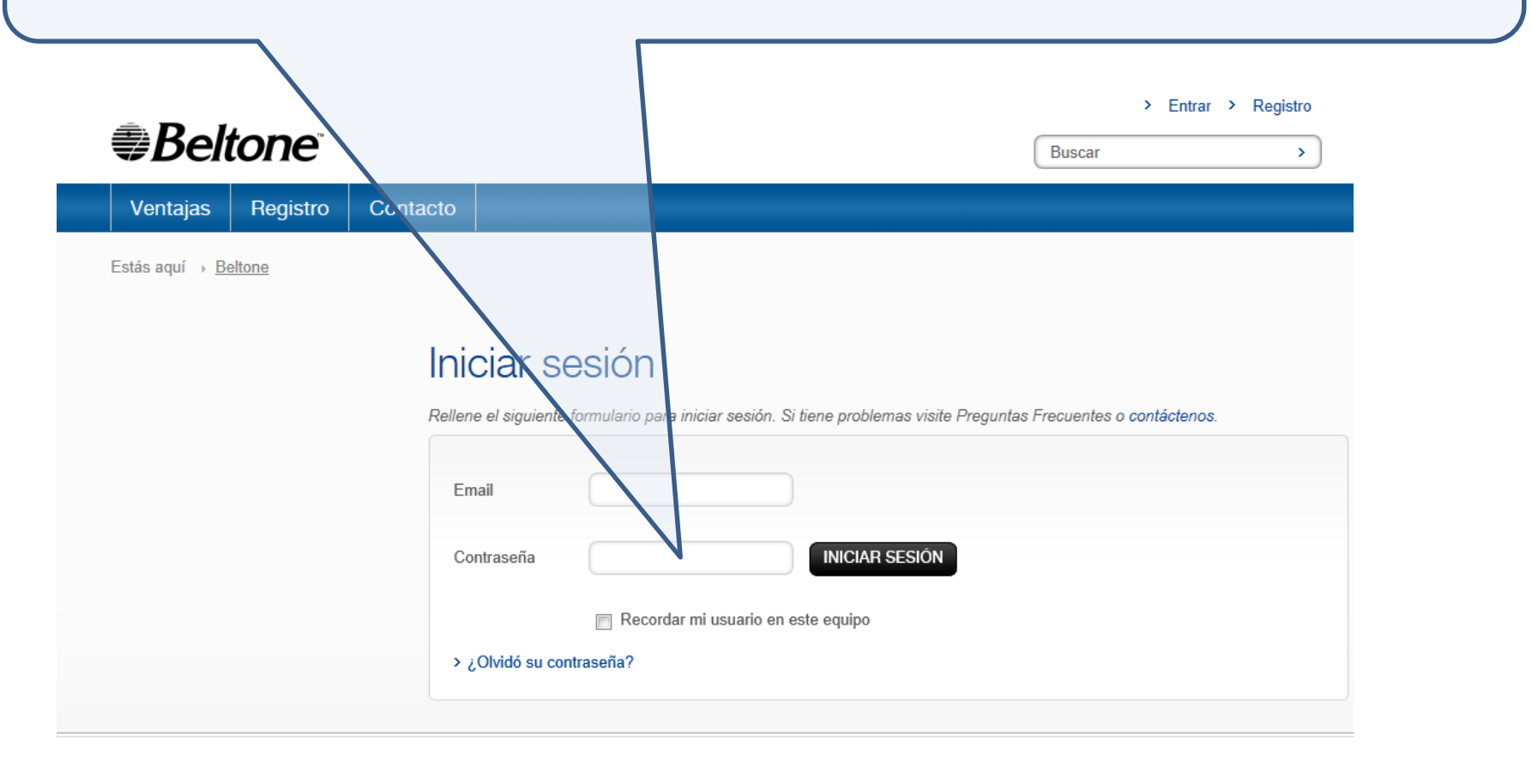

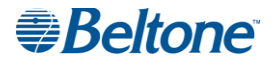

#### ¡Y ya estamos dentro!

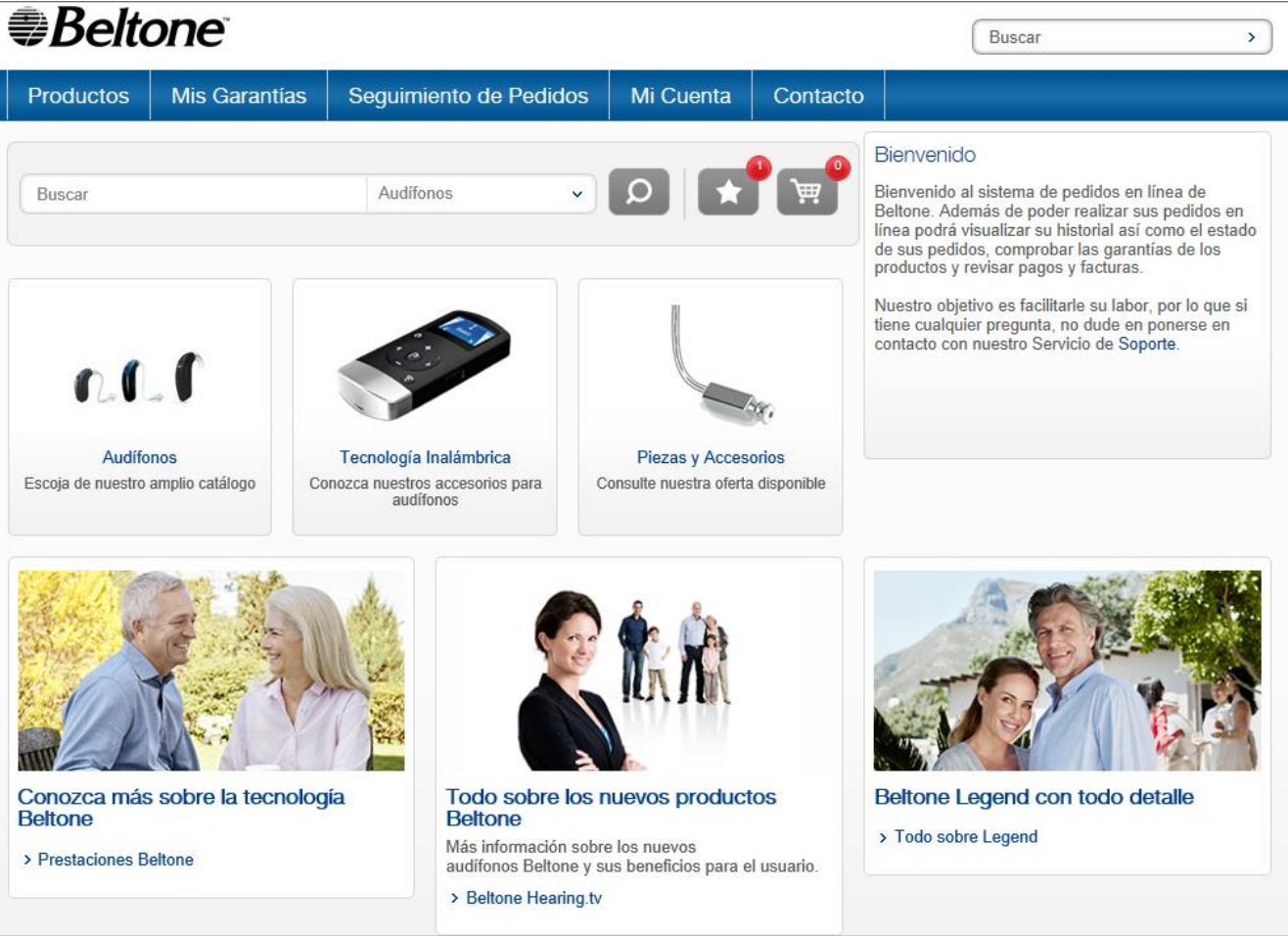

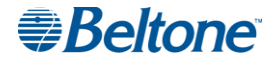

### **Cambio de contraseña**

Tras acceder lo primero que haremos será cambiar la contraseña en "Gestionar mi cuenta":

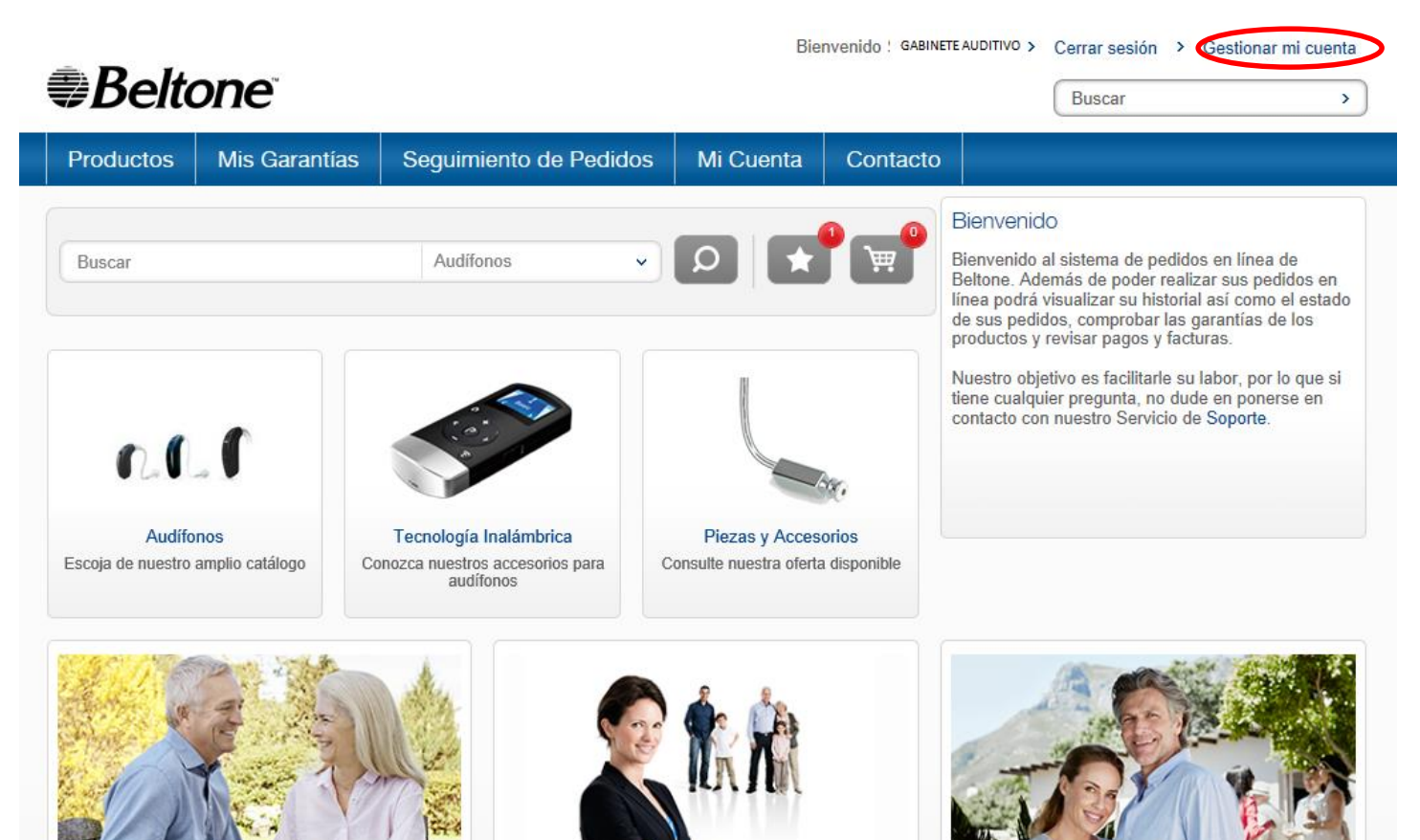

Conozca más sobre la tecnología **Beltone** 

> Prestaciones Beltone

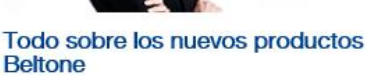

Más información sobre los nuevos audífonos Beltone y sus beneficios para el usuario. **CONTRACTOR** 

Beltone Legend con todo detalle

> Todo sobre Legend

### *ABeltone*

### **Cambio de contraseña**

Tras acceder lo primero que haremos será cambiar la contraseña en "Gestionar mi cuenta":

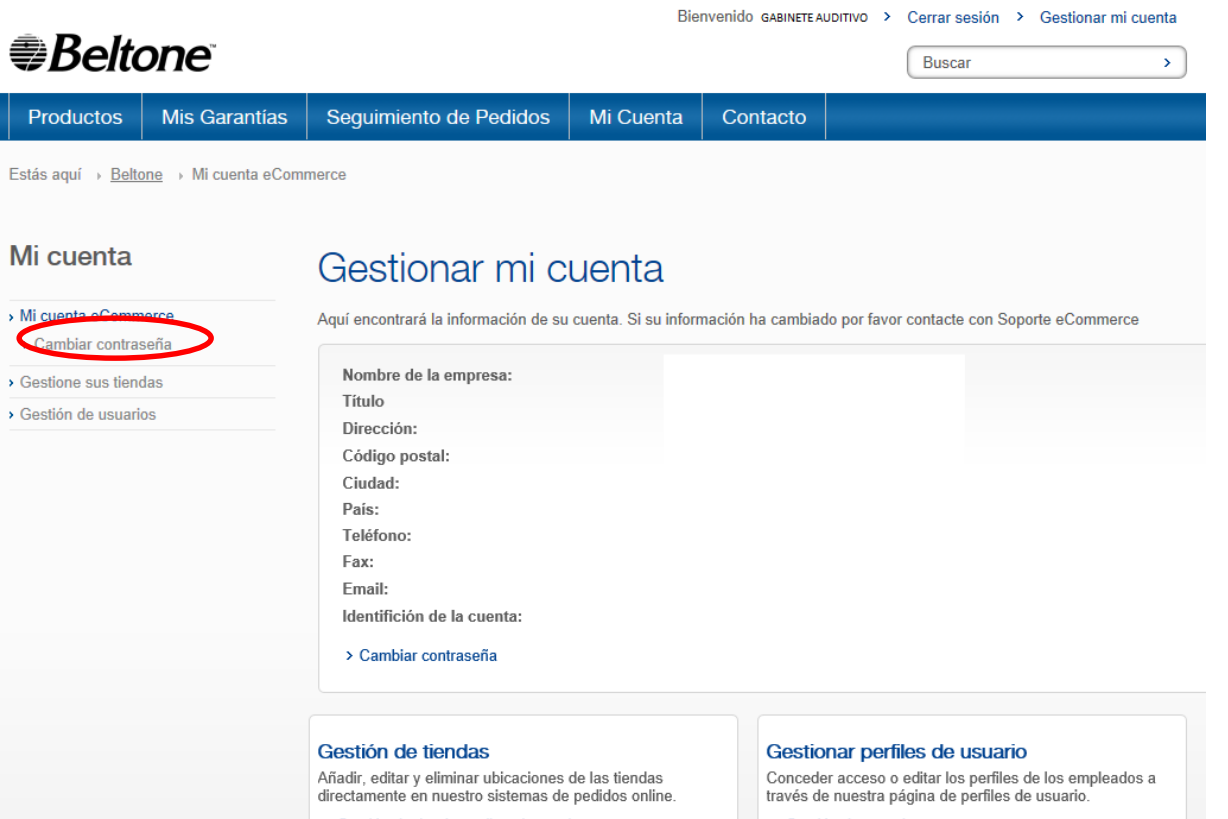

> Gestión de tiendas y direcciones de entrega

> Gestión de usuarios

**E** Beltone

### **Cambio de contraseña**

Tras acceder lo primero que haremos será cambiar la contraseña en "Gestionar mi cuenta":

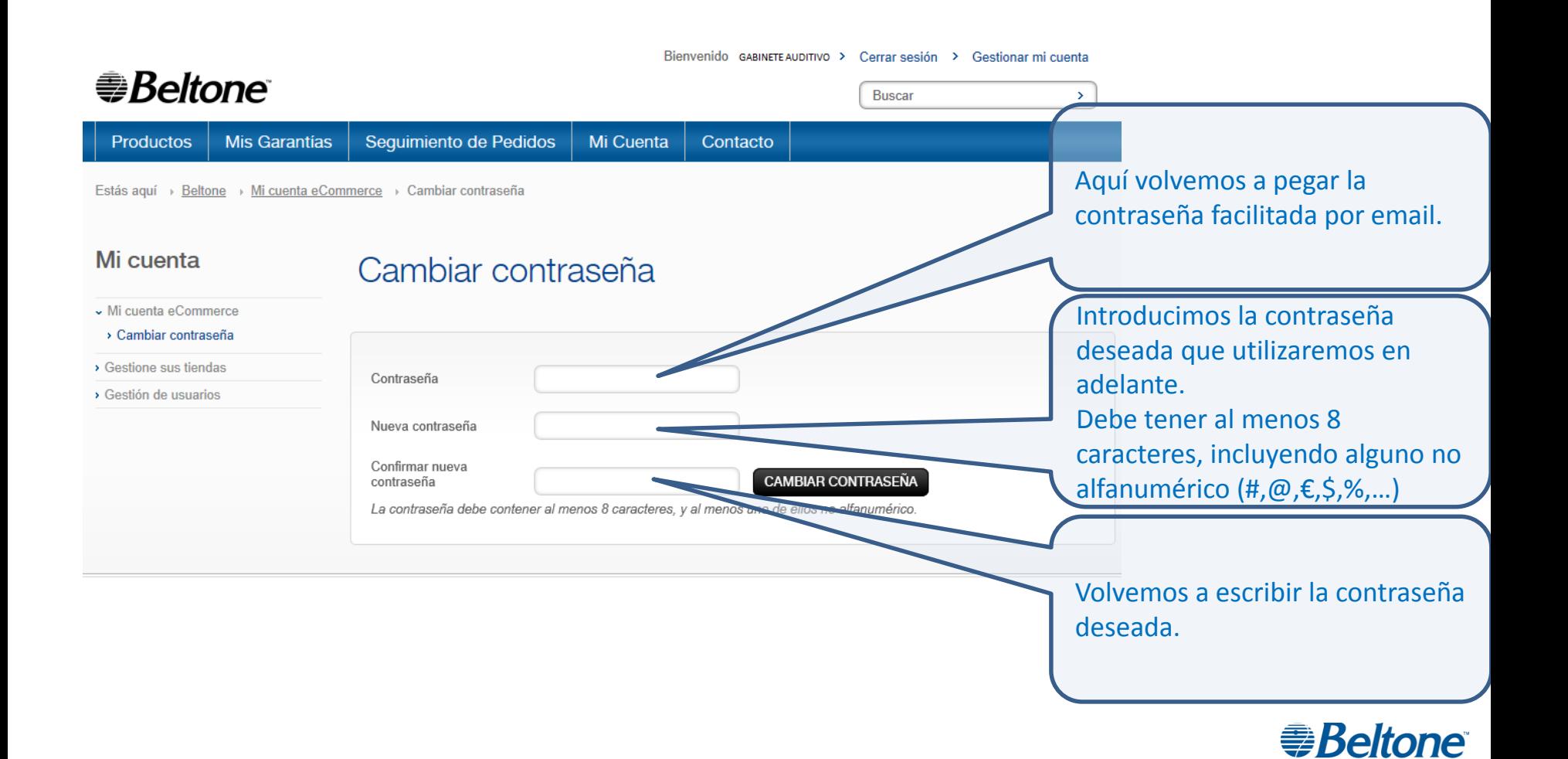

El proceso anterior de acceso se simplifica considerablemente en ocasiones sucesivas con la opción "Entrar" en la página de inicio.

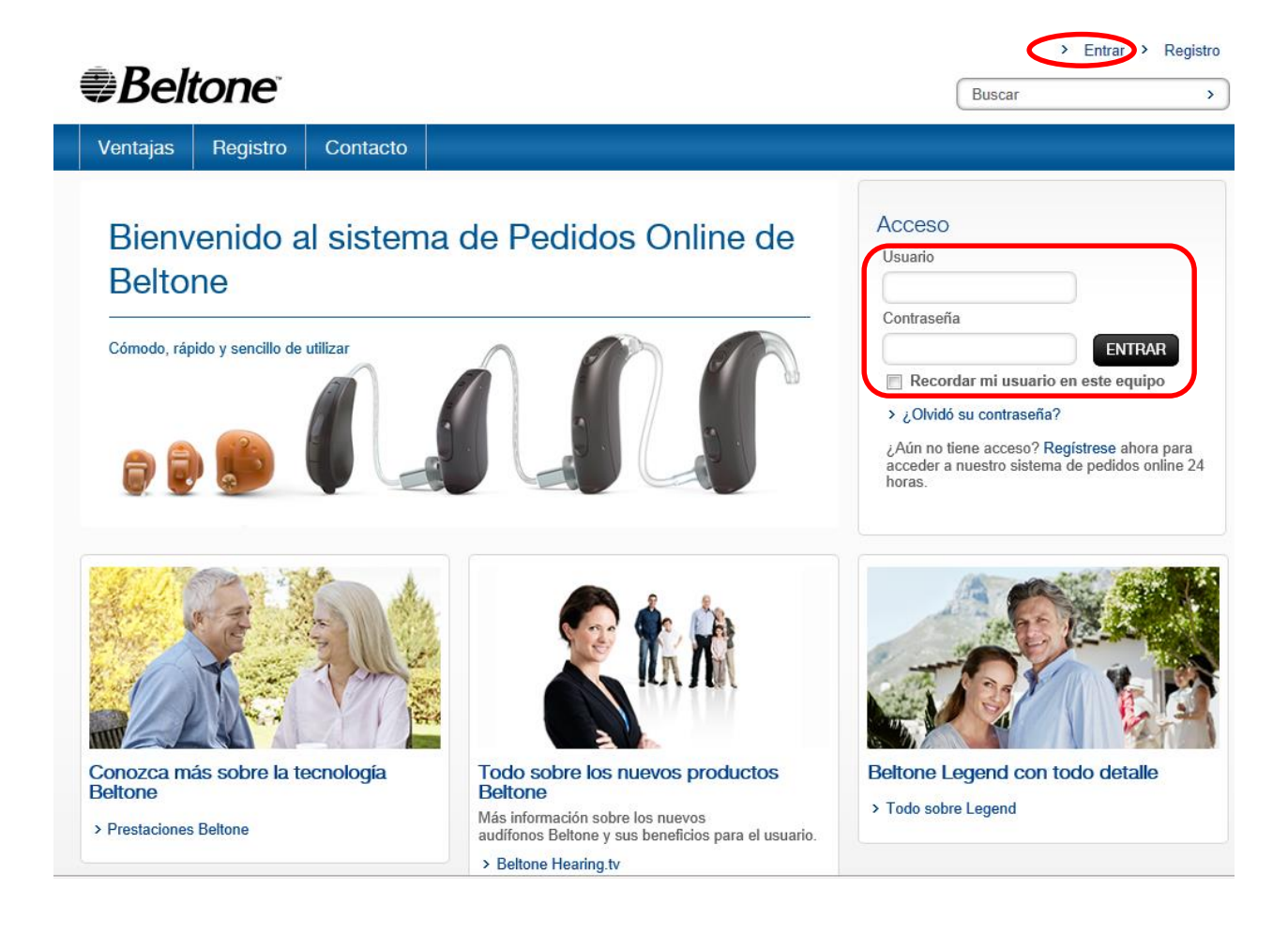

 *Beltone* 

### **Una vez dentro…**

…recuerda que puedes:

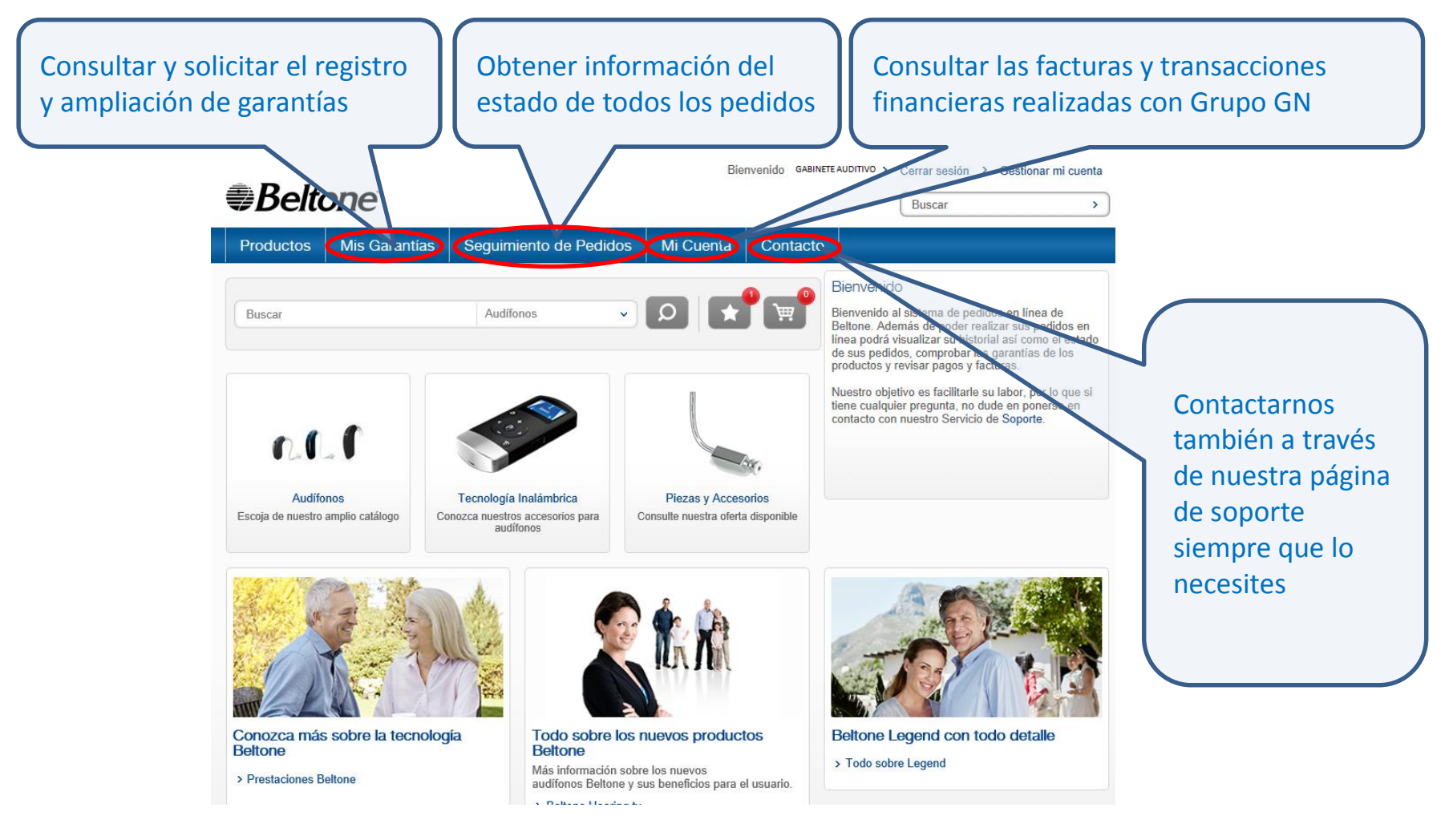

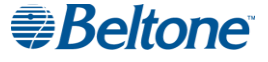

### **Una vez dentro…**

Y por supuesto, **hacer pedidos**:

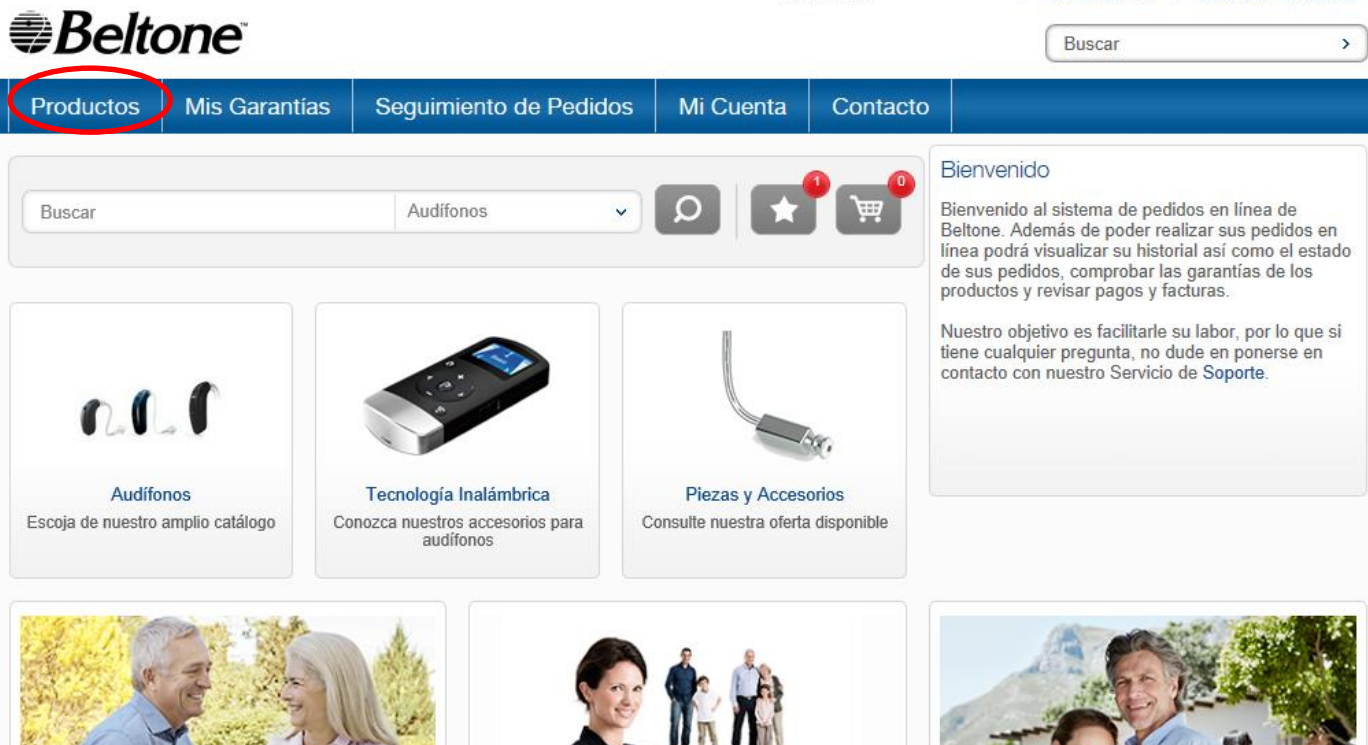

Bienvenido GABINETE AUDITIVO > Cerrar sesión > Gestionar mi cuenta

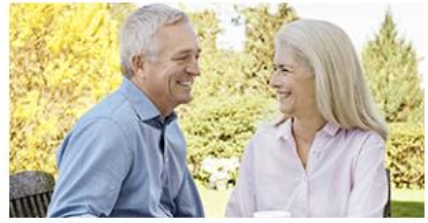

Conozca más sobre la tecnología **Beltone** 

> Prestaciones Beltone

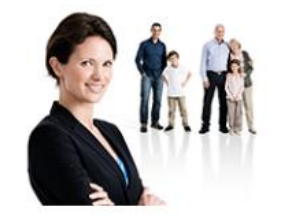

Todo sobre los nuevos productos **Beltone** 

Más información sobre los nuevos audífonos Beltone y sus beneficios para el usuario.

**C. Delivery Handers** for

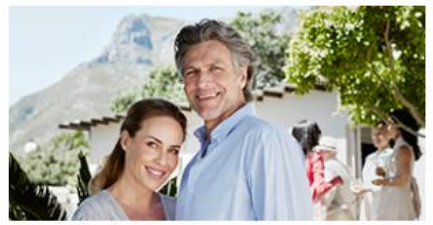

Beltone Legend con todo detalle

> Todo sobre Legend

### **Beltone**

### **Tienda Online Beltone para Profesionales**

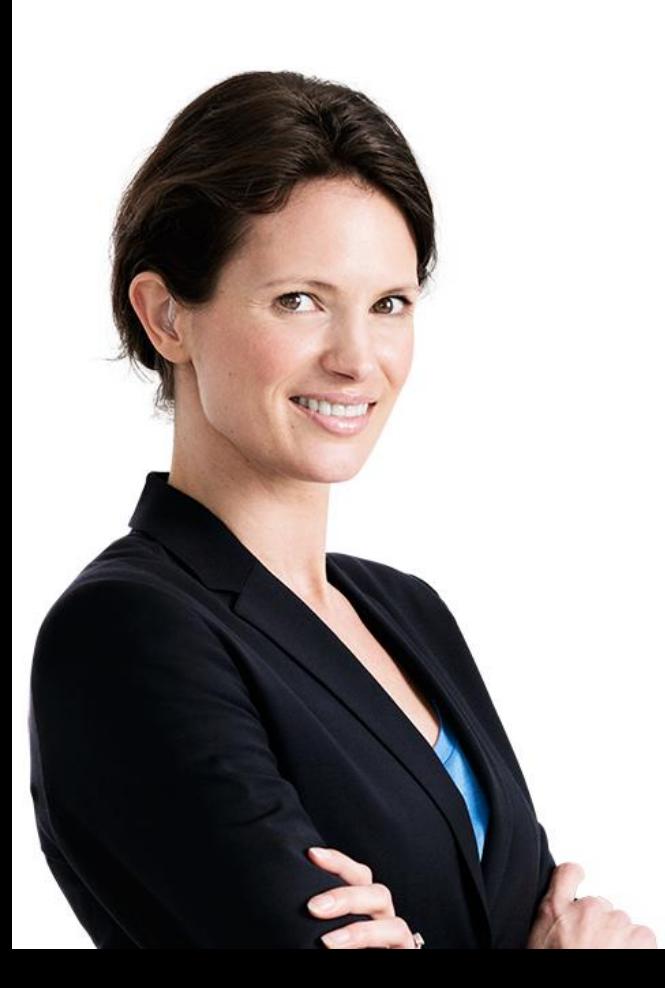

Regístrate y empieza a disfrutar de la flexibilidad que ofrece.

Gestiona mejor tu tiempo y tu negocio.

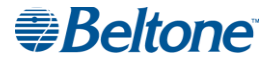